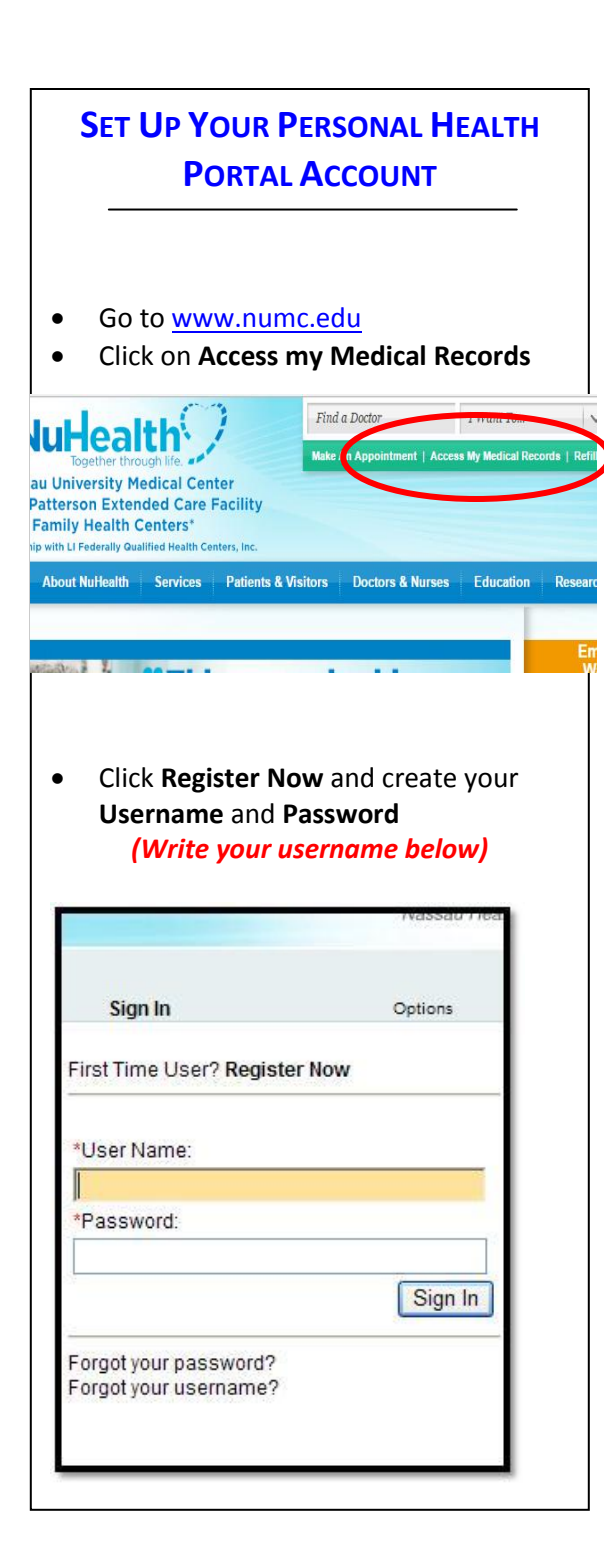

# 1 English upper case character (A-**CREATING USERNAME AND PASSWORD** 1 English lower case character (a-c) and the character (a-c) is considered and the constant of the constant of z). *Passwords must:*  Be at least 6 character(s) long Contain at least 3 of the following types of characters: • 1 special character • 1 number • 1 English upper case character (A-Z) • 1 English lower case character (a-z).

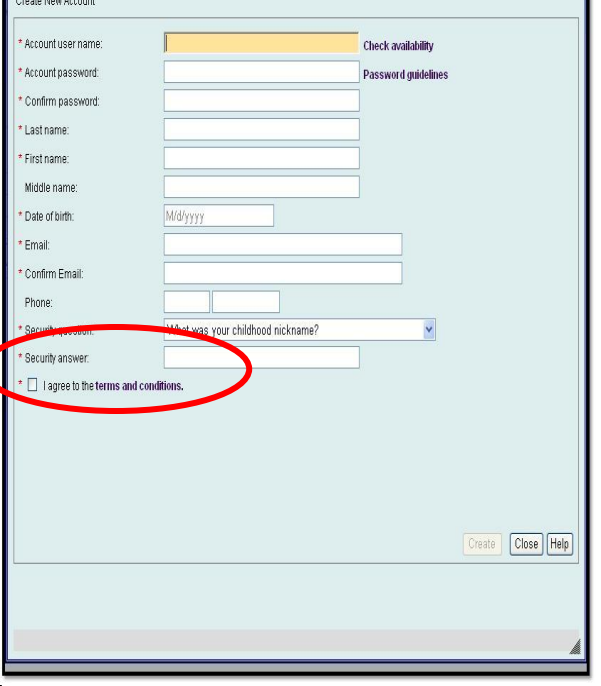

*Check off I agree to terms and conditions*

## **VERIFY EMAIL** An email will be sent to the email account you registered. You must use that link to activate the Portal Click the **verify statement** and click **Connect** to continue

*Tale lide* 

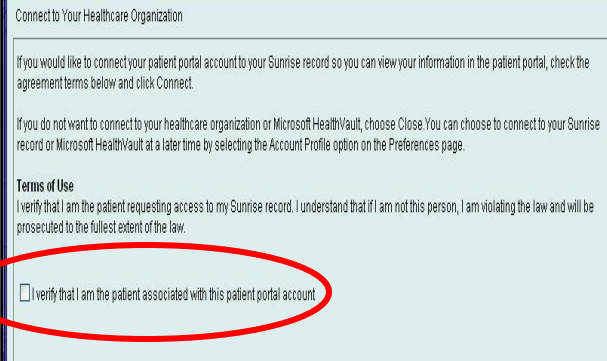

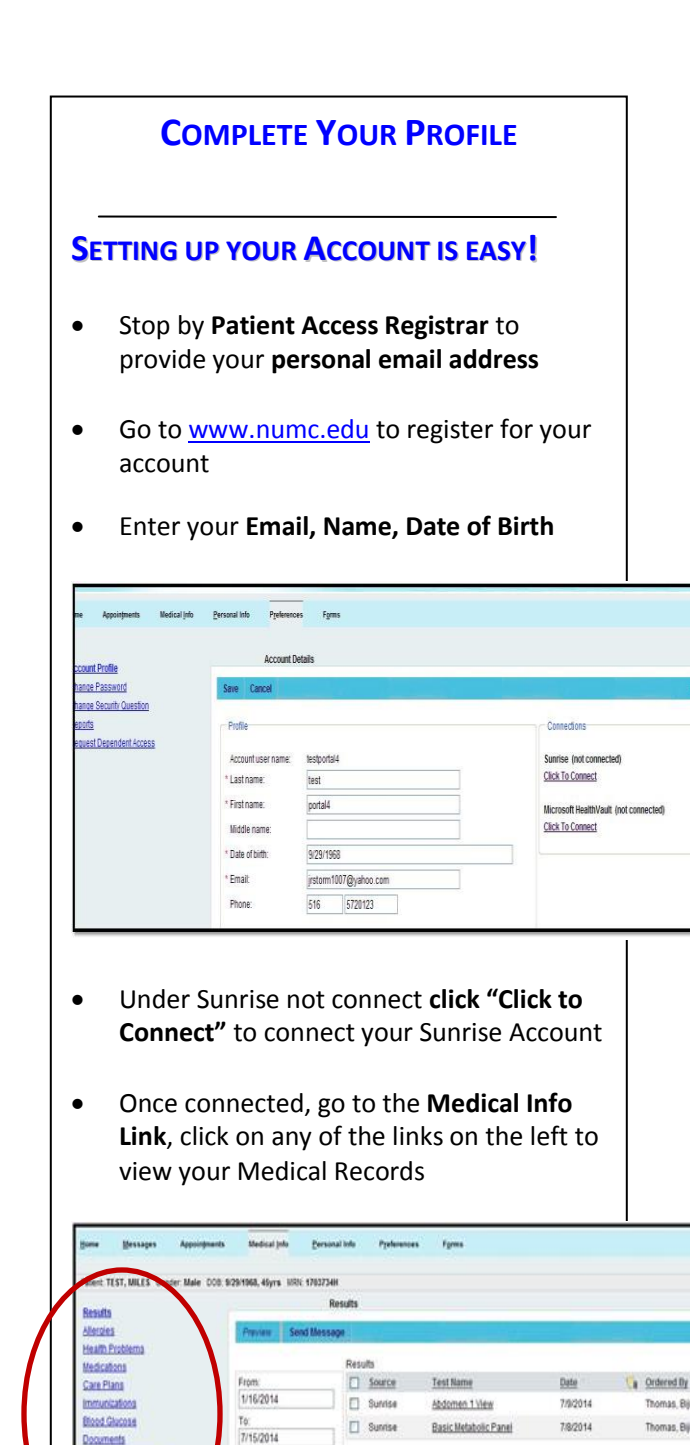

Documents signed Doc **QUESTIONS OR ISSUES**

For any questions or issues please email [patientportal@numc.edu](mailto:patientportal@numc.edu)

\*\*\*

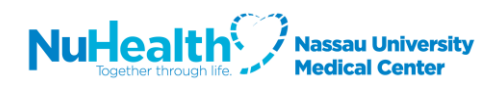

### **NUHEALTH PATIENT PORTAL IS HERE**

### **YOU CAN NOW ACCESS YOUR ELECTRONIC MEDICAL RECORD FROM HOME**

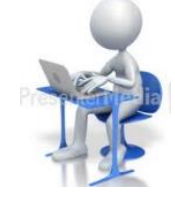

#### *What is the Patient Portal?*

Patient Portals are healthcare-related online applications that allow patients to access their medical information. Typically, portal services are available on the Internet at all hours of the day and night.

- You can view:
	- o **Home medications**,
	- o **Health issues**,
	- o **Allergies**, **Labs**
	- o **Clinical documents** (**Discharge instructions**, **Clinic notes etc**…)
	- o **Immunizations**
	- o **Email your Doctor**